# Package 'pairedGSEA'

August 22, 2024

<span id="page-0-0"></span>Title Paired DGE and DGS analysis for gene set enrichment analysis

#### Version 1.4.0

Description pairedGSEA makes it simple to run a paired Differential Gene Expression (DGE) and Differencital Gene Splicing (DGS) analysis. The package allows you to store intermediate results for further investiation, if desired. pairedGSEA comes with a wrapper function for running an Over-Representation Analysis (ORA) and functionalities for plotting the results.

License MIT + file LICENSE

- Imports DESeq2, DEXSeq, limma, fgsea, sva, SummarizedExperiment, S4Vectors, BiocParallel, ggplot2, aggregation, stats, utils, methods
- Suggests writexl, readxl, readr, rhdf5, msigdbr, plotly, testthat (>= 3.0.0), knitr, rmarkdown, covr, BiocStyle

#### Config/testthat/edition 3

Encoding UTF-8

Language en-US

RoxygenNote 7.2.3

#### VignetteBuilder knitr

biocViews DifferentialExpression, AlternativeSplicing, DifferentialSplicing, GeneExpression, ImmunoOncology, GeneSetEnrichment, Pathways, RNASeq, Software, Transcription,

URL <https://github.com/shdam/pairedGSEA>

BugReports <https://github.com/shdam/pairedGSEA/issues>

**Depends** R  $(>= 4.3.0)$ 

git\_url https://git.bioconductor.org/packages/pairedGSEA

git\_branch RELEASE\_3\_19

git\_last\_commit 438a425

git\_last\_commit\_date 2024-04-30

Repository Bioconductor 3.19

Date/Publication 2024-08-21

Author Søren Helweg Dam [cre, aut] (<<https://orcid.org/0000-0002-9895-0930>>), Lars Rønn Olsen [aut] (<<https://orcid.org/0000-0002-6725-7850>>), Kristoffer Vitting-Seerup [aut] (<<https://orcid.org/0000-0002-6450-0608>>)

Maintainer Søren Helweg Dam <sohdam@dtu.dk>

# **Contents**

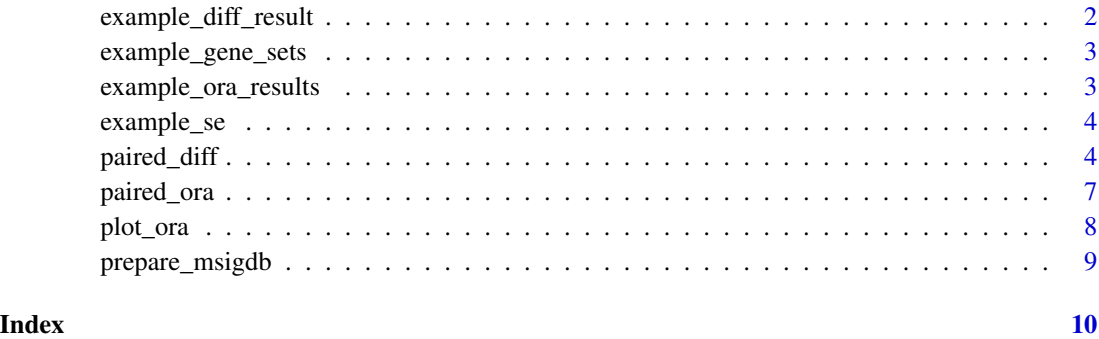

example\_diff\_result *Output of running paired\_diff on example\_se.*

# Description

This example result is used primarily to do package tests and for function man pages

#### Usage

```
data("example_diff_result")
```
# Format

A 'DataFrame' with 954 rows and 7 columns.

# Value

A 'DataFrame'.

<span id="page-1-0"></span>

<span id="page-2-0"></span>example\_gene\_sets *MSigDB gene sets from humans, category C5 with ensemble gene IDs*

# Description

This example gene set list is used primarily to do package tests and for function man pages.

## Usage

```
data("example_gene_sets")
```
# Format

A list of 77 human gene sets

# Value

A list of gene sets

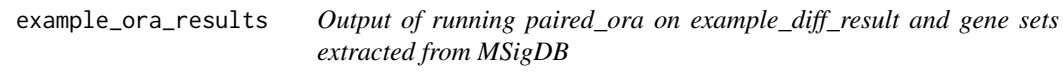

# Description

This example result is used primarily to do package tests and for function man pages.

# Usage

```
data("example_ora_results")
```
# Format

A 'DataFrame' with 559 rows and 18 columns.

# Value

A 'DataFrame'

<span id="page-3-0"></span>

#### **Description**

The subset is used in the vignettes and function man pages. The subset was created by extracting genes belonging to Telomere-related gene sets and randomly selecting 900 other genes from the original dataset.

## Usage

data("example\_se")

#### Format

A 'SummarizedExperiment'

assay Count matrix with 5611 transcripts and 6 samples

colData The metadata associated with the count matrix

# Value

A 'SummarizedExperiment'

#### Source

<https://www.ncbi.nlm.nih.gov/geo/query/acc.cgi?acc=GSE61220>

<span id="page-3-1"></span>

paired\_diff *Run paired DESeq2 and DEXSeq analyses*

#### Description

With paired\_diff you can run a paired differential gene expression and splicing analysis. The function expects a counts matrix or a [SummarizedExperiment](#page-0-0) or [DESeqDataSet](#page-0-0) object as input. A preliminary prefiltering step is performed to remove genes with a summed count lower than the provided threshold. Likewise, genes with counts in only one sample are removed. This step is mostly to speed up differential analyses, as [DESeq2](#page-0-0) will do a stricter filtering. Surrogate Variable Analysis is recommended to allow the analyses to take batch effects etc. into account. After the two differential analyses, the transcript-level p-values will be aggregated to gene-level to allow subsequent Gene-Set Enrichment Analysis. Transcript-level results can be extracted by setting store\_results  $=$  TRUE.

# <span id="page-4-0"></span>paired\_diff 5

# Usage

```
paired_diff(
   object,
    group_col,
    sample_col,
   baseline,
    case,
   metadata = NULL,
   covariates = NULL,
    experiment_title = NULL,
    store_results = FALSE,
    run_sva = TRUE,uselimma = FALSE,
    prefilter = 10,
    test = "LRT",
    fit_type = "local",
    quiet = FALSE,
    parallel = FALSE,
   BPPARAM = BiocParallel::bpparam(),
    expression_only = FALSE,
    custom_design = FALSE,
    ...
    \mathcal{L}
```
# Arguments

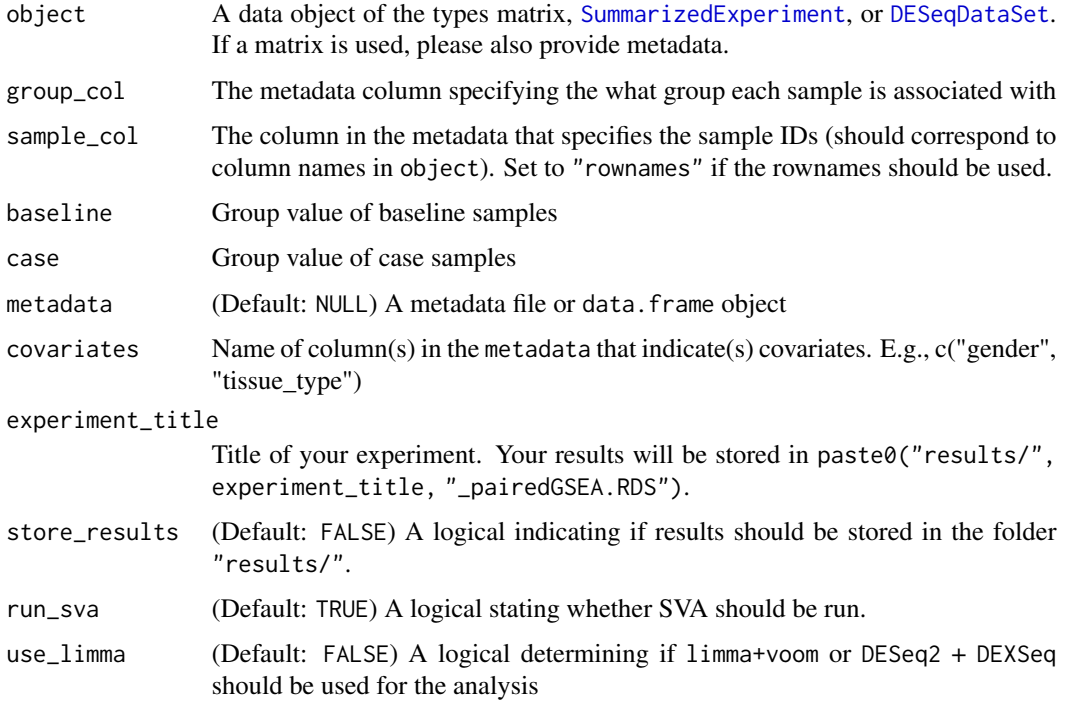

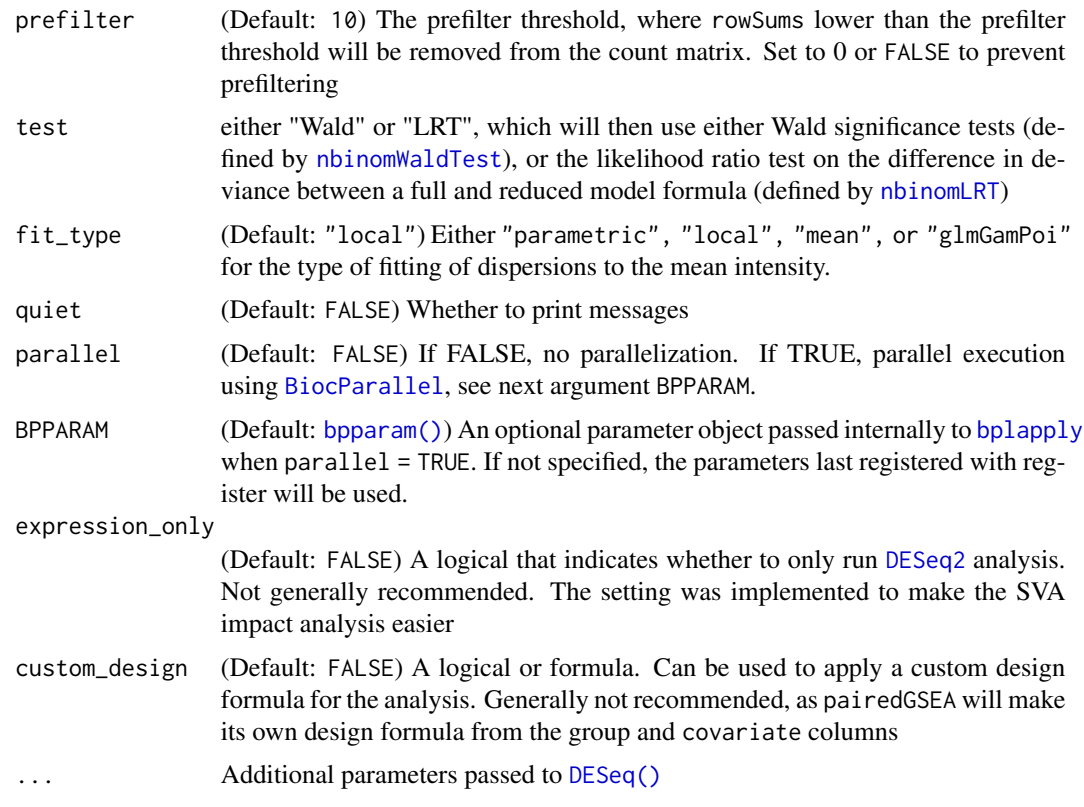

# Value

A DFrame of aggregated pvalues

# See Also

```
Other paired: paired_ora()
```
# Examples

```
# Run analysis on included example data
data("example_se")
diff_results <- paired_diff(
    object = example_se[1:15, ],
    group_col = "group_nr",
    sample_col = "id",
    baseline = 1,
    case = 2,experiment_title = "Example",
    store_results = FALSE
\mathcal{L}
```
<span id="page-5-0"></span>

<span id="page-6-1"></span><span id="page-6-0"></span>

#### Description

paired\_ora uses [fora](#page-0-0) to run the over-representation analysis. First the aggregated pvalues are adjusted using the Benjamini & Hochberg method. The analysis is run on all significant genes found by [DESeq2](#page-0-0) and [DEXSeq](#page-0-0) individually. I.e., two runs of [fora](#page-0-0) are executed and subsequently joined into a single object. You can use [prepare\\_msigdb](#page-8-1) to create a list of gene\_sets.

#### Usage

```
paired_ora(
   paired_diff_result,
    gene_sets,
    cutoff = 0.05,
   min\_size = 25,
    experiment_title = NULL,
   expression_only = FALSE,
    quiet = FALSE
    )
```
#### Arguments

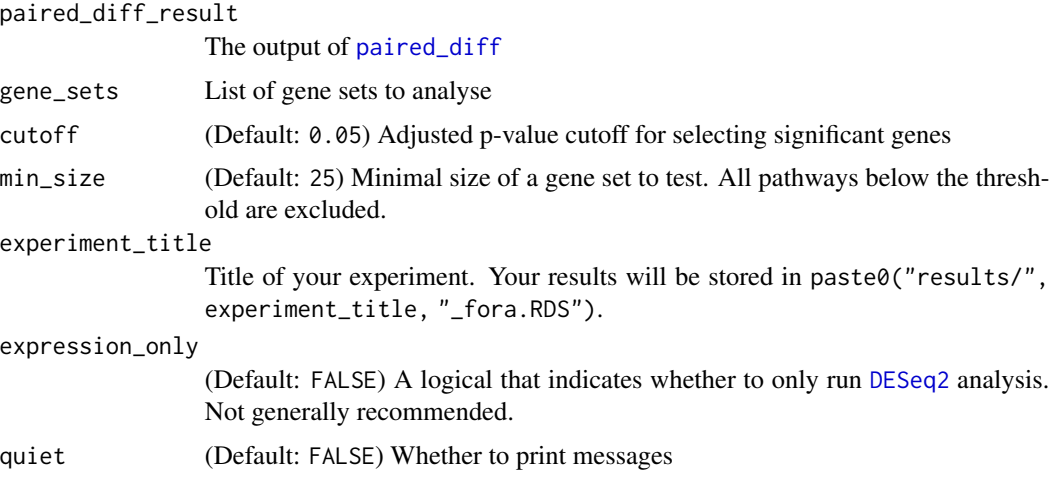

# Value

A data.table of merged ORA results

# See Also

Other paired: [paired\\_diff\(](#page-3-1))

# Examples

```
data("example_diff_result")
data("example_gene_sets")
ora <- paired_ora(
   example_diff_result,
   example_gene_sets)
```
plot\_ora *Scatter plot of Over-Representation Analysis results*

# Description

Scatter plot of Over-Representation Analysis results

# Usage

```
plot_ora(
    ora,
    pattern = NULL,
   paired = TRUE,
    plotly = FALSE,
   cutoff = 0.05,
   lines = TRUE,
    colors = c("darkgray", "purple", "lightblue", "maroon")
    )
```
# Arguments

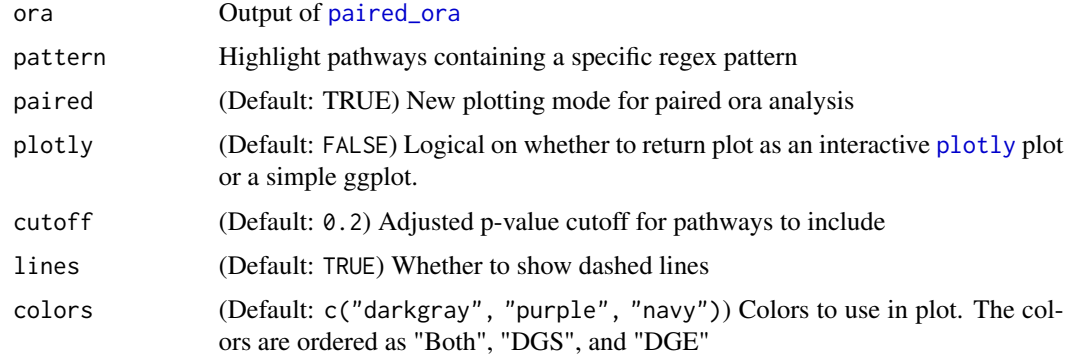

#### Value

A ggplot

<span id="page-7-0"></span>

# <span id="page-8-0"></span>prepare\_msigdb 9

## Note

Suggested: importFrom plotly ggplotly

#### Examples

```
data(example_ora_results)
```

```
plot_ora(example_ora_results, pattern = "Telomer")
```
<span id="page-8-1"></span>prepare\_msigdb *Load MSigDB and convert to names list of gene sets*

# Description

This function is wrapper around [msigdbr\(\)](#page-0-0). Please see their manual for details on its use. The function extracts the gene set name and a user-defined gene id type (Default: "ensembl\_gene"). Please make sure the gene IDs match those from your DE analysis. This function will format the gene sets such that they can be directly used with [paired\\_ora\(\)](#page-0-0).

#### Usage

```
prepare_msigdb(
    gene_id_type = "ensembl_gene",
    species = "Homo sapiens",
   category = "C5",subcategory = NULL
    )
```
#### Arguments

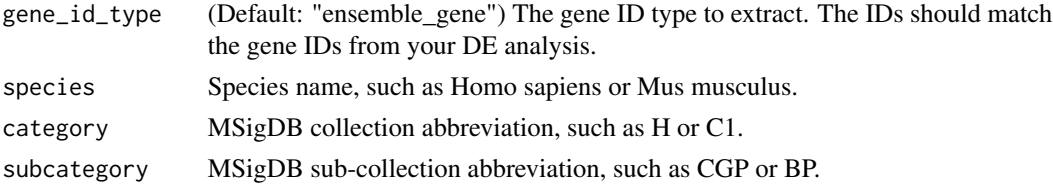

# Value

A list of gene sets

# Note

Suggested: importFrom msigdbr msigdbr

#### Examples

```
gene_sets <- prepare_msigdb(species = "Homo sapiens")
```
# <span id="page-9-0"></span>Index

```
∗ datasets
    example_diff_result, 2
    example_gene_sets, 3
    example_ora_results, 3
    example_se, 4
∗ paired
    paired_diff, 4
    paired_ora, 7
∗ plotting
    plot_ora, 8
BiocParallel, 6
bplapply, 6
bpparam(), 6
DESeq(), 6
DESeq2, 4, 6, 7
DESeqDataSet, 4, 5
DEXSeq, 7
example_diff_result, 2
example_gene_sets, 3
example_ora_results, 3
example_se, 4
fora, 7
msigdbr(), 9
nbinomLRT, 6
nbinomWaldTest, 6
paired_diff, 4, 7
paired_ora, 6, 7, 8
paired_ora(), 9
plot_ora, 8
plotly, 8
prepare_msigdb, 7, 9
SummarizedExperiment, 4, 5
```